# **betsul ame**

- 1. betsul ame
- 2. betsul ame :realsbet baixar app
- 3. betsul ame :copa 2030

## **betsul ame**

Resumo:

**betsul ame : Ganhe mais com cada depósito! Faça seu depósito em centrovet-al.com.br e receba um bônus para aumentar suas apostas!**  contente:

### **betsul ame**

### **betsul ame**

O aplicativo Betsul é uma plataforma completa de apostas online que oferece uma ampla gama de apostas esportivas, loterias e muitos programas de bônus para todos os jogadores. Com o aplicativo Betsul, você pode fazer apostas esportivas ao vivo, jogar jogo de cassino, torneios de pôquer e muito mais, tudo em betsul ame um único lugar.

### **Como fazer download do aplicativo Betsul?**

Baixar o aplicativo Betsul é muito simples. Para iOS, acesse o site Betsul através do navegador Safari em betsul ame seu iPhone, clique no ícone de compartilhamento e selecione "Adicionar a tela inicial". Para Android, acesse o Google Play Store e pesquise por "Betsul". Clique no botão "Instalar" e aguarde a conclusão do download.

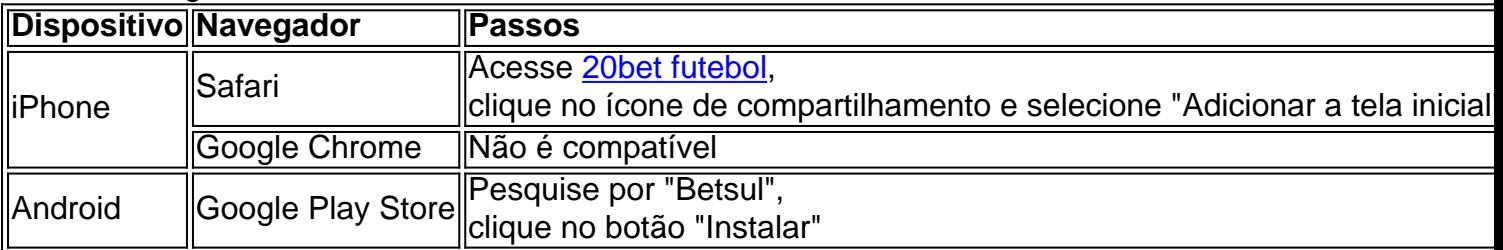

### **Cadastro e Login no aplicativo Betsul**

Para se cadastrar no aplicativo Betsul, abra o aplicativo e clique em betsul ame "Criar conta". Insira suas informações pessoais e siga as instruções. Depois de completar o cadastro, você receberá um bônus de boas-vindas de R\$200 no seu primeiro depósito. Para fazer login, insira seu nome de usuário e senha nos campos fornecidos.

### **Como fazer apostas no aplicativo Betsul?**

Para fazer apostas no aplicativo Betsul, siga as etapas abaixo:

1. Escolha o esporte e o evento esportivo que deseja apostar

- 2. Escolha as seleções e os valores das apostas
- 3. Confirme as seleções e o valor total da aposta
- 4. Insira o número do cartão de crédito ou de débito e a data de validade
- 5. Confirme a aposta

### **Código de bônus Betsul**

O código de bônus Betsul é um recurso utilizado para ativar ofertas que pode ser utilizado em betsul ame determinados painéis, geralmente presentes nos painéis de depósitos. Para utilizar o código de bônus, insira o código nos campos fornecidos durante o depósito.

#### [apostas eleições 2024 bet365](https://www.dimen.com.br/apostas-elei��es-2024-bet365-2024-08-08-id-5347.pdf)

Aprenda a utilizara função Cash Out do Betsul

O Betsul é uma das principais casas de apostas do Brasil e oferece a seus usuários toda variedade, opções em betsul ame jogada. E recursos! Um desses Recursos está na função Cash Out - que permite aos usuário encerrar suas probabilidadem antes o evento terminar". Neste artigo também você vai aprender como usar A funcionalidade casheOut no BeSul: O que é a função Cash Out?

A função Cash Out permite aos usuários encerrar suas apostas antes do evento terminar. Isso significa que, se você fez uma escolha e está ganhando; mas tem medo de perder betsul ame vitória - Você pode concluir a jogada para garantir as ganânciaes! Da mesma forma: Se ele marcou um ca- estão perdendo ou mesmo acha Quea sorte poderá mudar com ela é encerrou da jogae minimizar das perdas".

Como usar a função Cash Out do Betsul

Faça login em betsul ame betsul ame conta do Betsul;

Navegue até a seção "Meus Aposta,";

Encontre a aposta que deseja encerrar;

Clique no botão "Cash Out";

Confirme a operação.

Vantagens da função Cash Out

Permite encerrar apostas antes do evento terminar;

Permite garantir ganâncias ou minimizar perdas;

É uma forma segura de manter o controle sobre suas apostas.

Desvantagens da função Cash Out

Não está disponível para todos os eventos;

As taxas de Cash Out podem ser altas;

Pode incentivar comportamentos impulsivos.

Conclusão

A função Cash Out do Betsul é uma ótima opção para quem quer manter o controle sobre suas apostas. Ela permite encerrar jogada, antes no evento terminar e garantir ganância a ou minimizando perdas! No entanto:é importante lembrarque da operaçãoCasheOut tem algumas desavantagens", como taxas altas com possível incentivo à comportamentoes impulsivos; Portanto também não recomendável usara funcionalidade cachout sem moderaçãoe impresponsabilidade".

R\$ 2024.00 Em Dólares Americanos: USD 404,61

## **betsul ame :realsbet baixar app**

## **Betsul TV: Avaliações e Experiências no Reclame Aqui**

No mundo de hoje, é cada vez mais comum as pessoas procurarem opiniões e avaliações antes

de escolherem um serviço ou produto. Com isso em mente, criamos esse artigo para falar sobre a Betsul TV e como ela é avaliada no site Reclame Aqui.

Antes de entrarmos em detalhes, é importante entender o que é a Betsul TV. Trata-se de um serviço de TV por assinatura que oferece uma variedade de canais nacionais e internacionais, além de acesso a conteúdos exclusivos e à demanda.

### **Avaliações no Reclame Aqui**

Para ter uma ideia de como a Betsul TV é avaliada, nós consultamos o site Reclame Aqui, que é uma plataforma on-line onde os usuários podem compartilhar suas experiências com diferentes empresas e serviços.

Após analisar as avaliações, nós vimos que a Betsul TV tem uma classificação média de 3,5 estrelas de 5.

Algumas das avaliações positivas destacam a variedade de canais oferecidos, a qualidade da imagem e som, e a facilidade de acesso a conteúdos exclusivos.

Por outro lado, algumas das críticas mais comuns incluem problemas com a instalação, falta de atendimento ao cliente e problemas técnicos ocasionais.

### **Conclusão**

Após analisar as avaliações no Reclame Aqui, podemos dizer que a Betsul TV é uma opção interessante para aqueles que procuram um serviço de TV por assinatura de qualidade.

No entanto, é importante ter em mente que, como qualquer outro serviço, a Betsul TV não é perfeita e pode ter algumas falhas ocasionais.

Recomendamos que, antes de escolher um serviço de TV por assinatura, você analise cuidadosamente suas opções e leia as avaliações de outros usuários para ter uma ideia melhor do que esperar.

Em resumo, se você está procurando um serviço de TV por assinatura confiável com uma boa variedade de canais, a Betsul TV pode ser uma ótima opção para você. No entanto, lembre-se de que, como qualquer outro serviço, ela pode ter algumas falhas ocasionais. Com isso em mente, é sempre importante ler as avaliações de outros usuários antes de tomar uma decisão.

## **Como Fazer Apostas no BET Nacional: Guia Completo**

Apostar no esporte pode ser uma atividade emocionante e potencialmente lucrativa, especialmente quando se trata do BET Nacional, o campeonato brasileiro de futebol. No entanto, é importante entender como funciona o processo de apostas antes de começar a jogar dinheiro. Neste artigo, você vai aprender tudo o que precisa saber sobre como fazer apostas no BET Nacional.

### **Escolhendo um site de apostas confiável**

A primeira etapa para fazer apostas no BET Nacional é escolher um site de apostas confiável e licenciado. Existem muitos sites disponíveis, por isso é importante fazer betsul ame pesquisa e ler as avaliações antes de se inscrever. Alguns fatores a considerar ao escolher um site de apostas incluem:

- Licença e regulamentação
- Opções de pagamento e saque
- Variedade de mercados de apostas
- Bonus de boas-vindas e promoções

• Atendimento ao cliente

### **Criando uma conta e verificando betsul ame identidade**

Depois de escolher um site de apostas, a próxima etapa é criar uma conta e verificar betsul ame identidade. Isso geralmente envolve fornecer algumas informações pessoais básicas, como nome, endereço e data de nascimento. Alguns sites de apostas também podem exigir que você envie uma cópia de seu documento de identidade para verificação. Isso é para garantir a segurança e integridade do site e proteger contra fraudes.

### **Fazendo depósitos e escolhendo suas apostas**

Depois de criar betsul ame conta e verificar betsul ame identidade, é hora de fazer um depósito e começar a apostar. A maioria dos sites de apostas oferece uma variedade de opções de pagamento, como cartões de crédito, porta-safes eletrônicos e transferências bancárias. É importante ler os termos e condições antes de fazer um depósito, pois algumas opções de pagamento podem ter taxas associadas a elas.

Agora que você tem fundos em betsul ame conta, é hora de escolher suas apostas. No BET Nacional, é possível apostar em uma variedade de mercados, como resultado final, número de gols, handicap asiático e mais/menos. É importante fazer betsul ame pesquisa e analisar as estatísticas antes de fazer suas apostas.

### **Retirando suas ganâncias**

Se você tiver sucesso em suas apostas, poderá retirar suas ganâncias usando uma das opções de saque disponíveis no site de apostas. Geralmente, os sites de apostas processam as solicitações de saque dentro de algumas horas ou dias úteis, dependendo do método de saque escolhido.

## **Conclusão**

Fazer apostas no BET Nacional pode ser emocionante e potencialmente lucrativo, mas é importante entender como funciona o processo de apostas antes de começar a jogar dinheiro. Escolher um site de apostas confiável, criar uma conta e verificar betsul ame identidade, fazer depósitos e escolher suas apostas, e retirar suas ganâncias são etapas importantes no processo de apostas. Boa sorte e aproveite o seu tempo no BET Nacional!

### **betsul ame :copa 2030**

Author: centrovet-al.com.br Subject: betsul ame Keywords: betsul ame Update: 2024/8/8 1:45:23